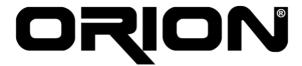

This week we finished researching the technologies and began writing our Initial Design Report.

#### Eren YILMAZ

This week, we continued on researching the technologies which we will use in our project. As the first and most important technology, we focused on JHDL. After a very hard work, we managed to use JHDL libraries in a custom code.

After JHDL, I worked on integrating Python into Java code. To do this, I used Jython libraries and samples that found on the Internet. It was an easy job to integrate Jython, the samples were very useful. Completing this job, I worked on the class structure of the Script Engine package with the help of our DFD's we draw in our Analysis Report. I also worked with my teammates in most of other jobs, helped Mehtap to find print and file conversion libraries, helped Emin to understand the Java2D libraries and helped Ergin and Ilgin in defining the class structures of the packages.

#### Mehtap Ayfer PARLAK

This week, we worked on the JHDL package and how to run JHDL within our project. We examined the class structure first. Then we worked on the TestBench class in order to implement our own interface. After running the JHDL, we divided the main parts of the project and the Print Service API part is given to me. Since we will support several file formats such as Postscript and PDF formats, I mainly focused on exporting a 2D graphics to a stream as Postscript, PDF, GIF and some other formats. Then spooling this stream to a printer which supports the requested format or using it in a postscript viewer.

### Emin ÖZCAN

This week, we focus on our initial design report, by first searching JHDL very deeply, and searching the other related libraries. Then we started to determine our class type and tried to draw the class diagrams.

First of all, at the start of the week, we search JHDL and its classes that we will use in our project. Also, we achieved to write and compile a Java code which extends some JHDL classes. After working with JHDL library, i search JAVA2d for drawing task of our project. By using JAVA2d library and JHDL library, we started to determine our component and line classes, their methods and usage of this methods. But, we have not finished initial design report and we will continue to drawing class diagrams and searching new features until the deadline.

## **Mehmet Ergin SEYFE**

This week we continued to construct our design report. Firstly, I examined JHDL. After examining JHDL, I found a way to use JHDL in our project. The "Logic" and "TestBench" classes of JHDL will be the core in our design part. "Logic" class will be the base class for gates and wires, "TestBench" class for simulating the design.

We divided tasks into parts and my task is designing the class diagram of simulation and design part of our project. After I designed simulation and design part and I integrated all class diagrams together with respect to our DFD diagrams in the Analysis Report.

# Ilgın YARIMAĞAN

This week first we focused on how to integrate JHDL library to our program in order to perform the simulation of the circuit. In other words we basically worked on how to use JHDL methods and classes in our structure. We examined the TestBench class and extended a class from TestBench to do a simulation and give the right outputs.

After understanding the simulation mechanism we started to work on the other classes of our program. We basically determined the whole class hierarchy and tried to find the relations between them such as association, aggregations etc... We considered how these classes will interact with each other, which ones will call the methods of the others etc...